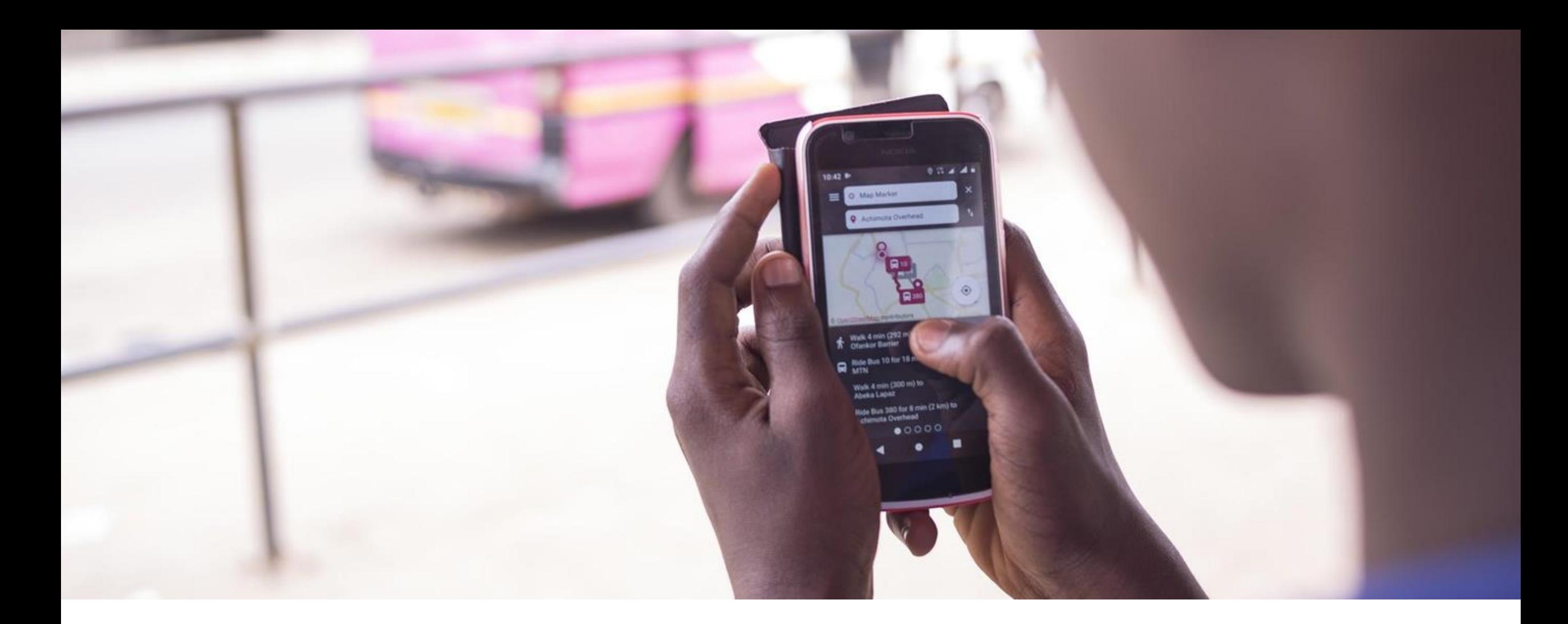

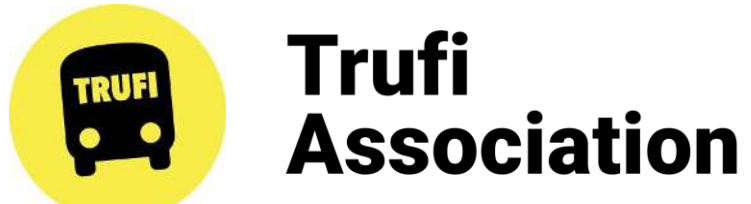

**Wie man mit OpenStreetMap und Open Source eine multimodale Smartphone-App für den öffentlichen Nahverkehr bauen kann**

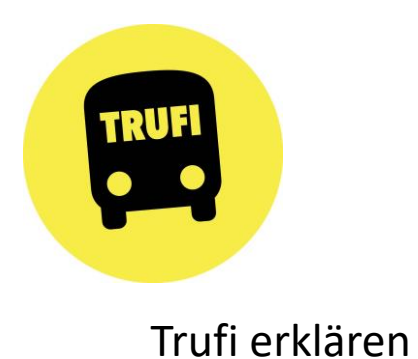

Danke sagen!

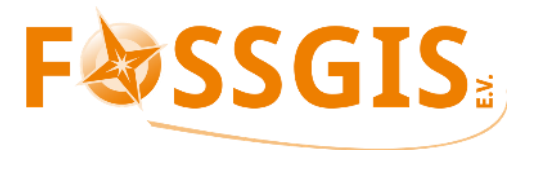

Mapping von Routen

diskutieren

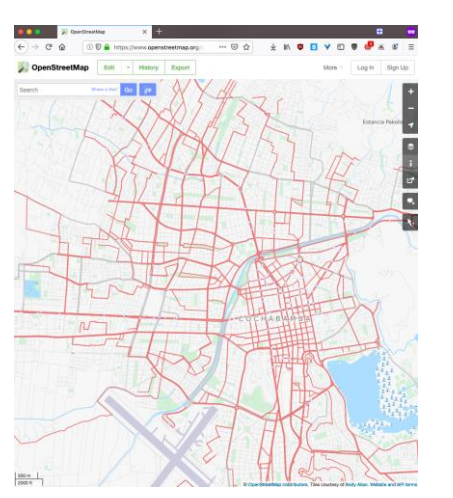

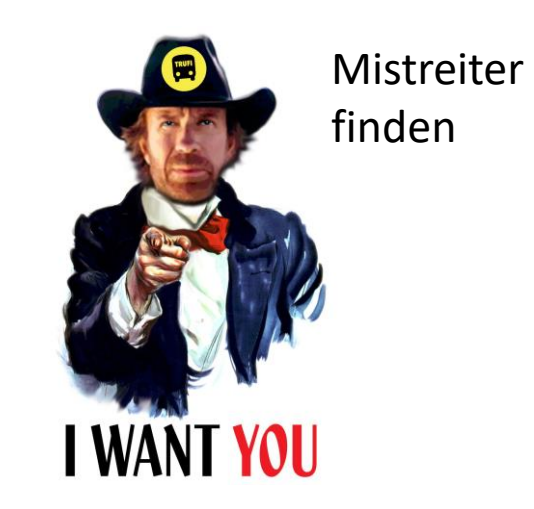

#### Über mich…

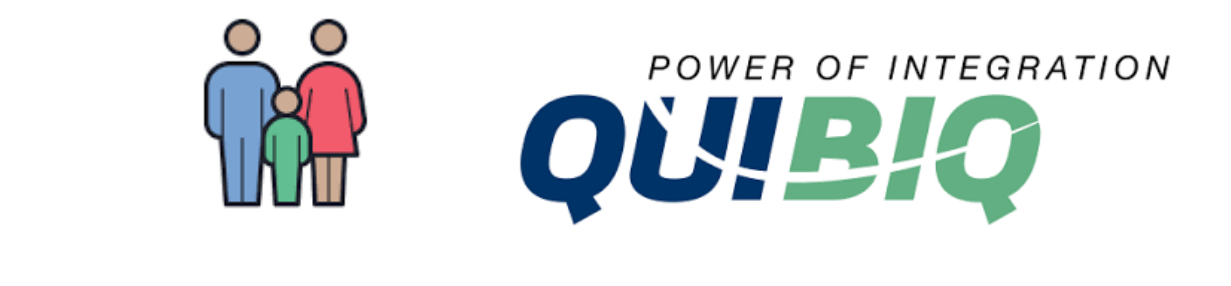

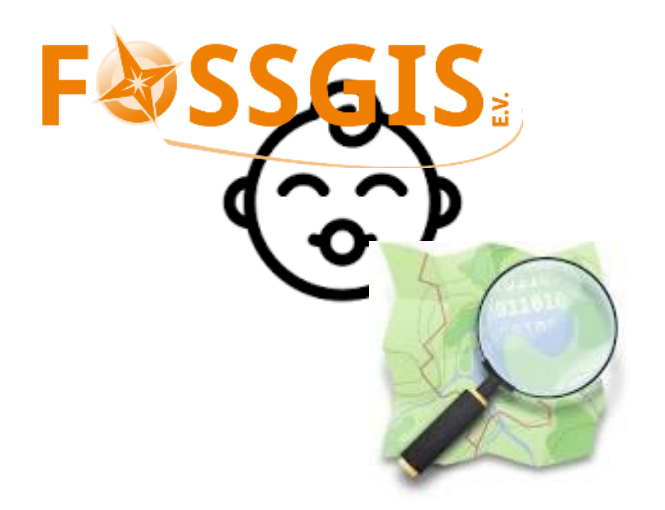

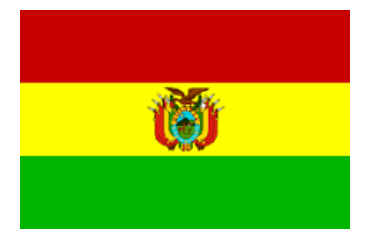

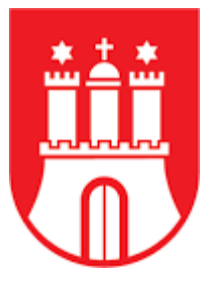

#### Informeller Transport

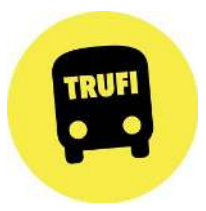

- Keine offiziellen Haltestellen
- Kein Fahrplan
- Undokumentierte Routen
- Mischung mit formellem Transport möglich, z.B. modernen Bussen oder Straßenbahnen
- Nicht durch Verkehrsverbund geordnet, sondern privat/genossenschaftlich
- Verbreitet in Mittel- und Südamreika, Afrika und Asien  $\sum_{\text{min} \text{ of the following set } \text{A}}$

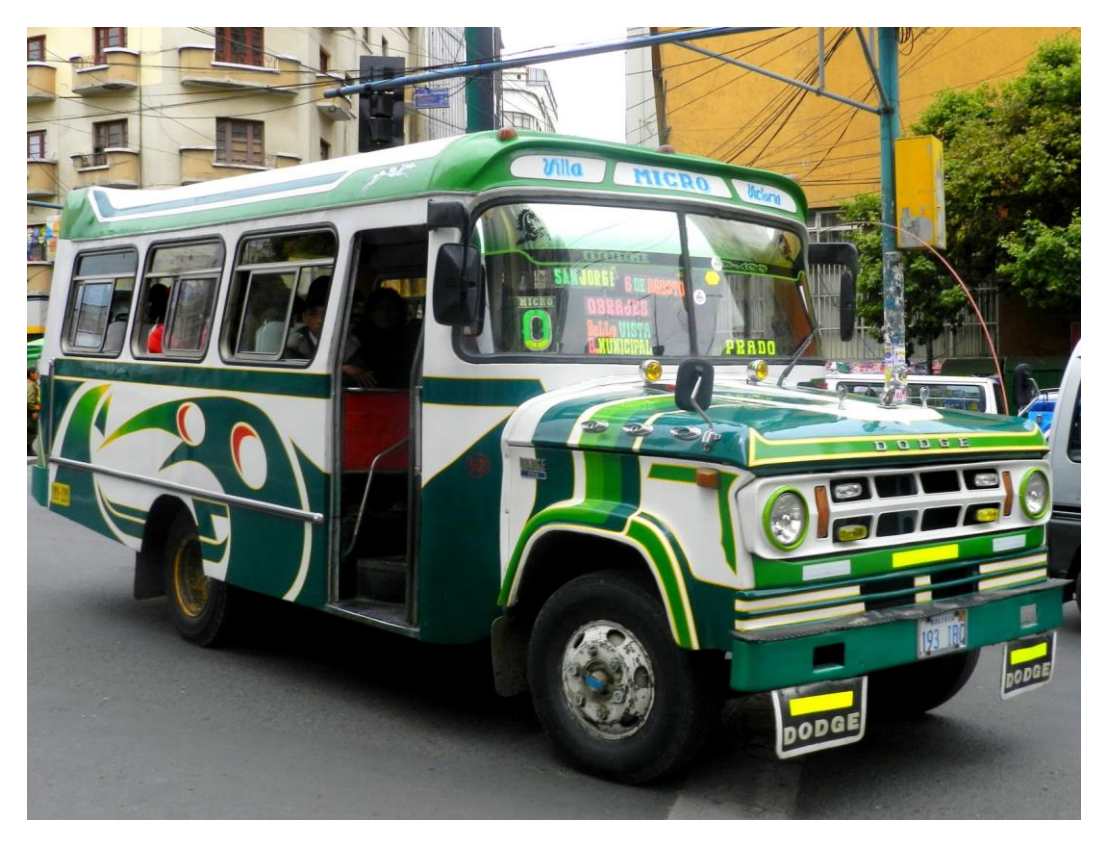

#### Was ist Trufi App?

- Smartphone-App für Android und iOS
- Journey Planner
	- Tür-zu-Tür-Navigation
	- Intermodal (Bus, Taxi, Gondel, Laufen,…)
	- Suchvorschläge (Straßen, Kreuzungen, POIs)
	- Mehrsprachig (v.a. lokale Sprachen)
	- Anpassbar
- Offen
	- Daten (OSM, GTFS)
	- Stack (Flutter, OTP)
	- App (Trufi core @Github)

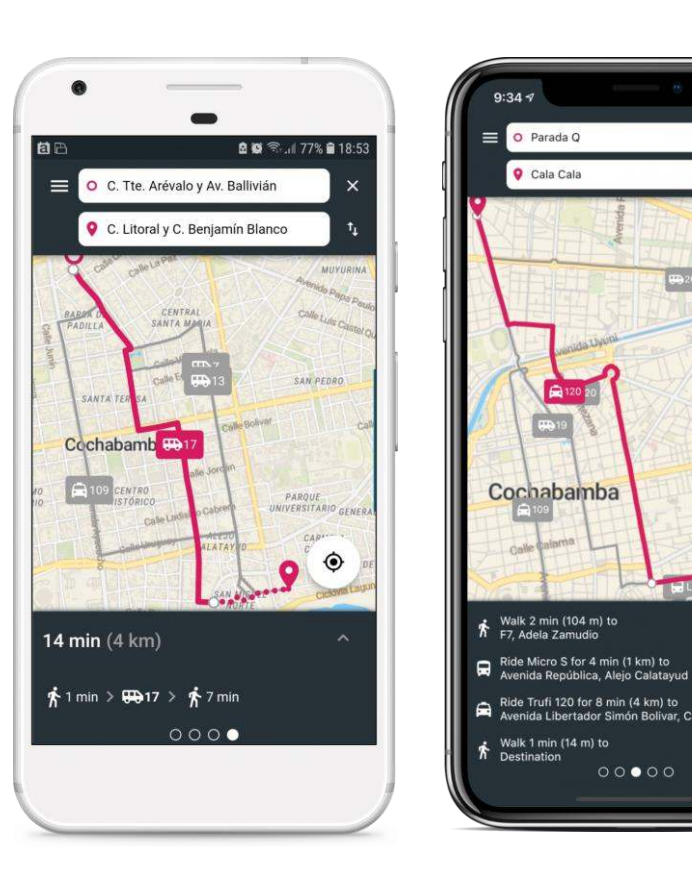

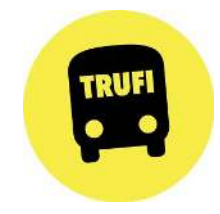

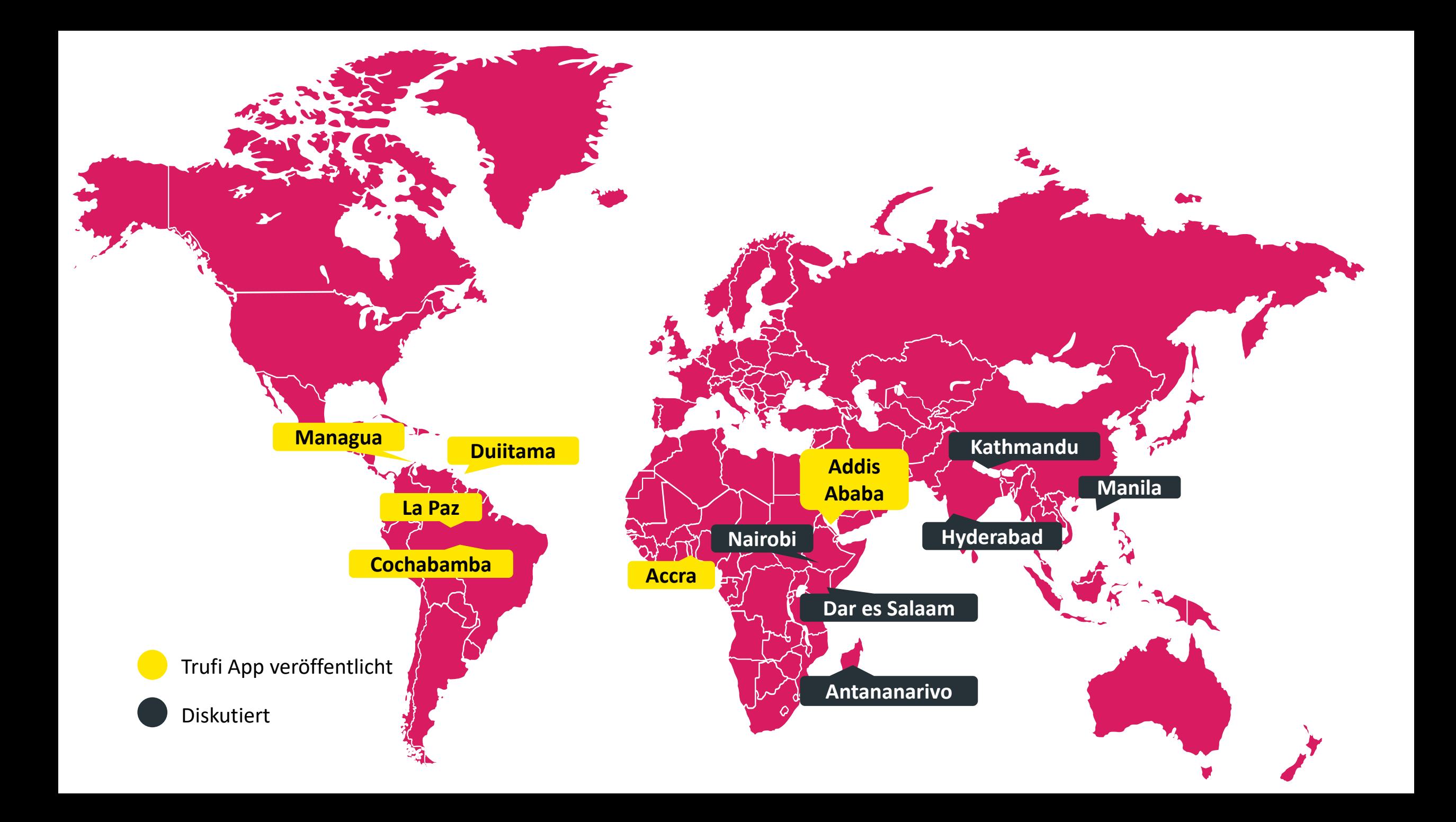

#### Das kann dann so aussehen:

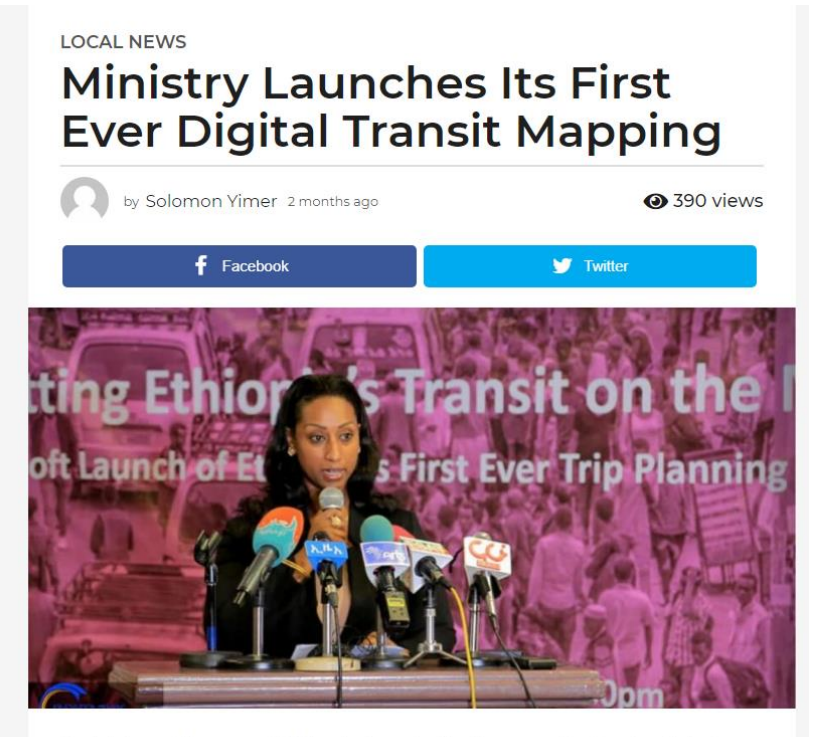

The Ministry of Transport (MoT) today launched its first-ever trip planning digital map, aiming to improve public transportation in Ethiopia

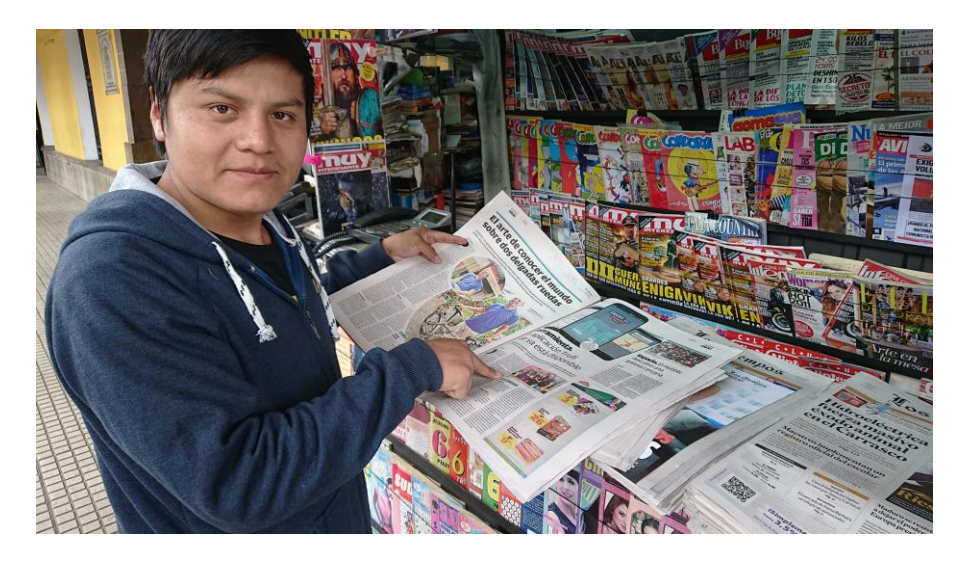

(Cochabamba Community Lead Samuel Rioja)

#### Was ist die Trufi Association?

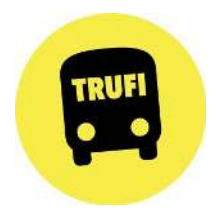

- 2018 gestartet, 2019 gegründet
- Social Start-Up (NGO)
	- Verbesserung des ÖPNV durch Digitalisierung
	- Unterstützung offener Geoinformationen
- Koordiniert Entwicklung von Trufi Core
- Kooperiert mit Städten
- Unterstützt lokale Communities
- Bietet Customizing und Launch von Trufi App
- Baut aktuell eine Datenplattform auf

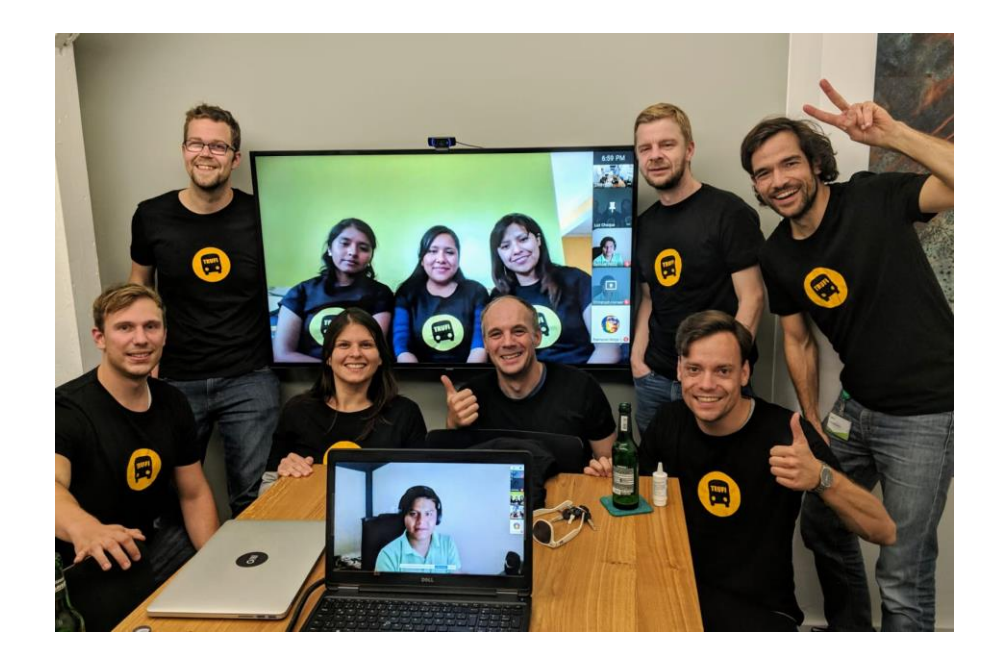

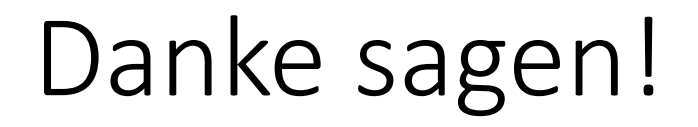

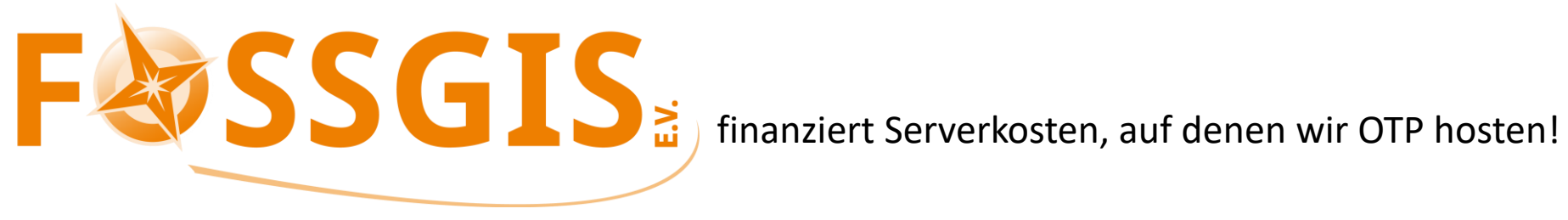

# *Danke! eure*

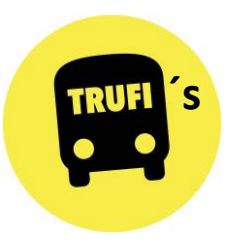

#### Für was ist Trufi App gut geeignet?

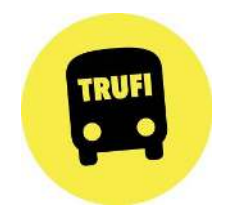

- Informellen Verkehr in Entwicklungsländer CHECK!
- ABER, natürlich auch:

• …

- Kombination von Rad und ÖPNV
- Für spezielle Events mit eigenem Transportwesen (Bsp. ITS-Kongress)

#### Trufi App Technologie-Stack

Flutter-App: User Interface

Open Trip Planner: Journey Planner

GTFS: Format für Routen und Fahrpläne

OSM2GTFS osm-public-transportexport & geojson-to-gtfs

OSM: Routes, Streets, Crossings, POIs

OpenMapTiles Server

#### Wie kann ich meine Trufi App erstellen?

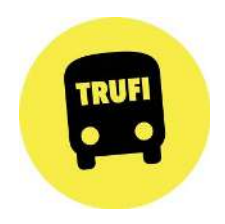

**Daten sammeln aus OSM, GTFS, Google Earth, anderen Quellen**

- Team von Mappern ausbilden
- Vorhandene Routendaten digitalisieren
- Bestehende GIS-Formate mergen

#### **Ein GTFS erstellen, z.B. mit OSM2GTFS**

1 agency id, agency name, agend 2 LRTA, Manila Light Rail Tran 3 LTFRB, LTFRB, http://www.ltfj 4 MRTC, Manila Metro Rail Tran 5 Maritime Industry Authority 6 PNR, Philippine National Ra: FORT, The Fort Bus, http://bo

**OTP-Server einrichten, der mit GTFS Routen berechnet.**

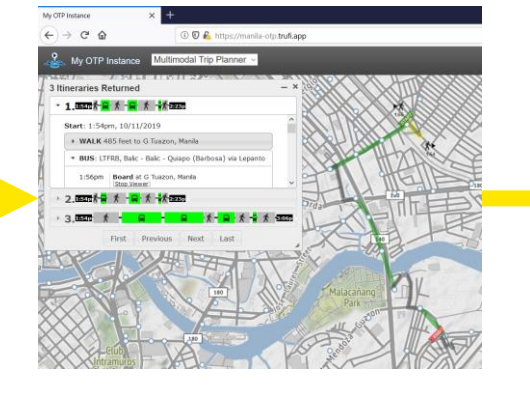

Example:<https://manila-otp.trufi.app/>

**Trufi App forken, UX customizen, CI anpassen, OTP-Server und Tile-Server einbinden**

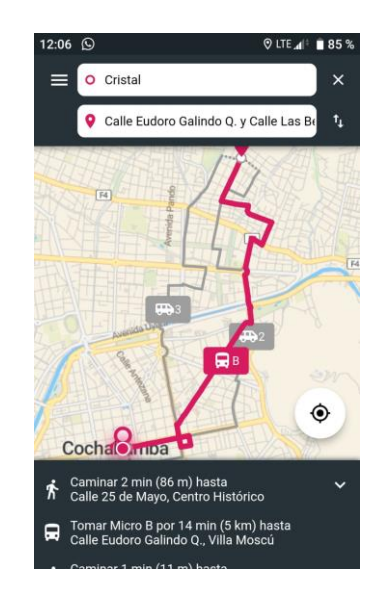

#### Mach mit!

- Wir suchen:
	- Mapper
	- Entwickler
	- Data Scientists
	- Marketing-Experten
	- Businessentwickler
	- Master/Doktoranden
- Was wir bieten
	- Sozialen Impact: ÖPNV voranbringen
	- Internationales Team
	- Viel Spaß!

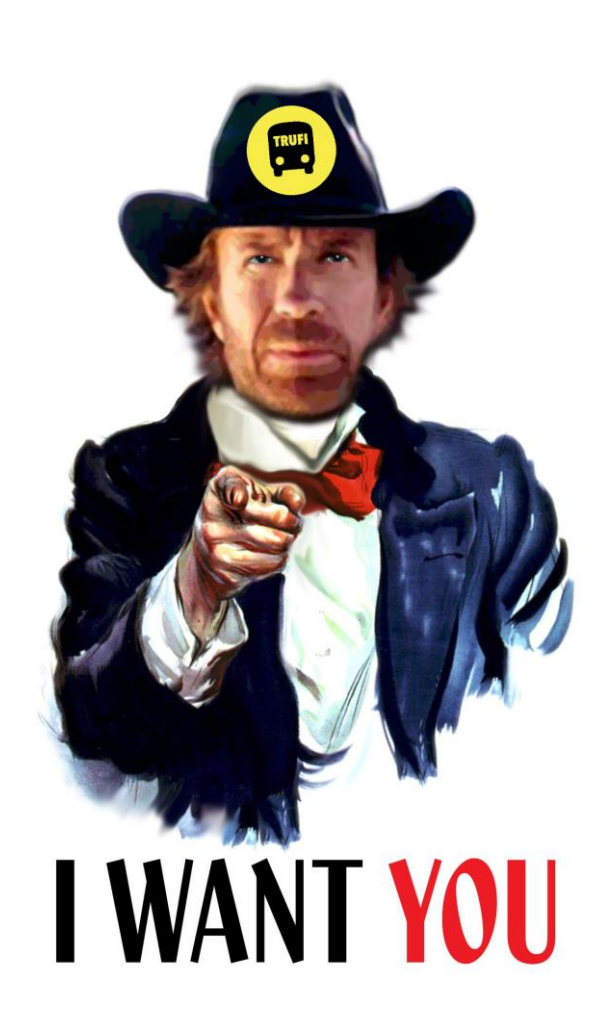

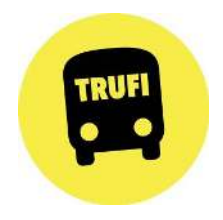

### Danke!

- <https://www.trufi-association.org/>
- <https://twitter.com/TrufiAssoc>
- <https://www.linkedin.com/company/trufi-association/>
- <https://www.facebook.com/TrufiAssoc>

#### We offer: Master Thesis

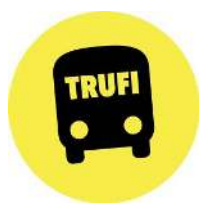

- MaaS approaches in multi-modal transport systems with formal and informal transport operators
- Best technology stack for payment gateways for Trufi target markets (Mobile Money, NFC, bank cards or else)
- Developing data-driven criteria (population growth, % of public transport, need for a service like Trufi, organisational form of the transport operators in that city etc.) for selecting new (growing) expansion cities

#### Diskussion

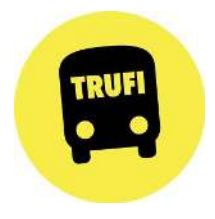

- Wie können Busrouten in OSM gespeichert werden, ohne dass Sie die **Karten unleserlich** machen?
- Wie können wir **Ground Truth** sicherstellen, wenn die Routen von vielen Leuten und sogar ÖPNV-Betreibern bereitgestellt werden?
- Mit welchem Verfahren könnten wir **Routen aus der App nach OSM**  bringen, wenn unsere User ihre Fahrt tracken würden?

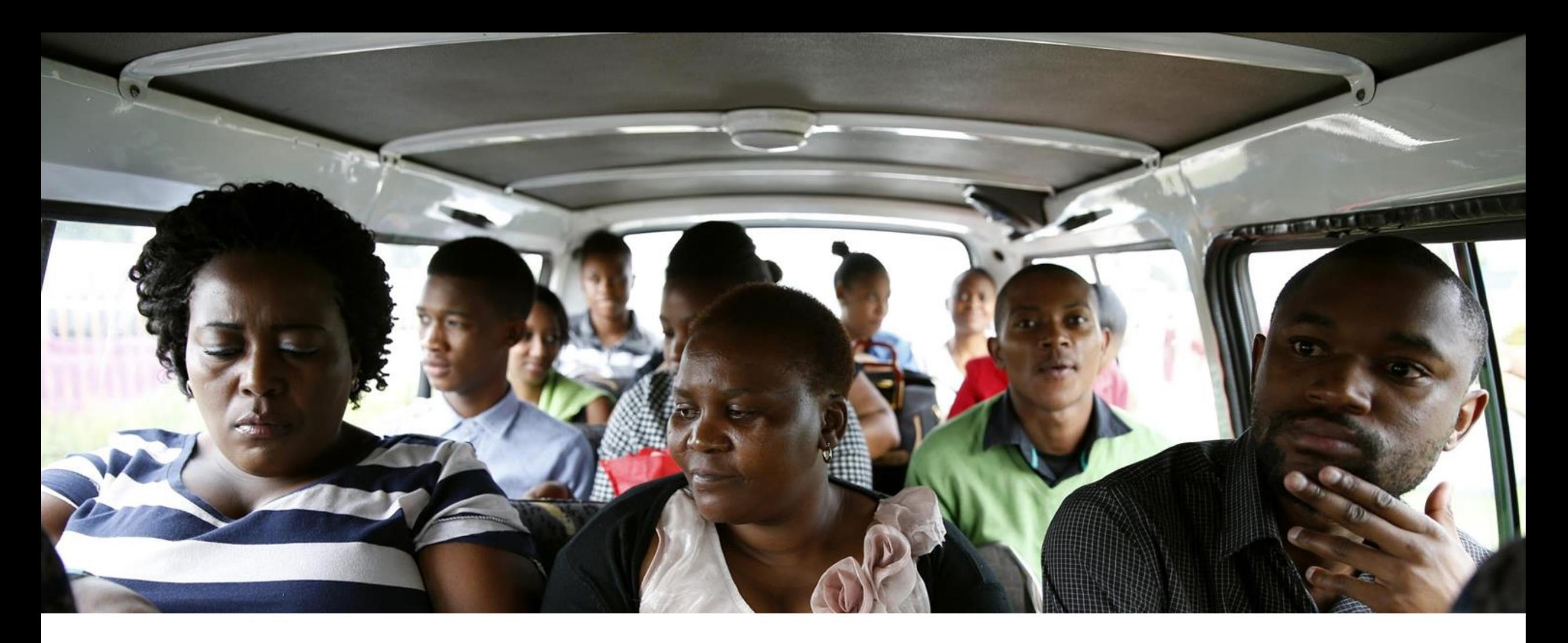

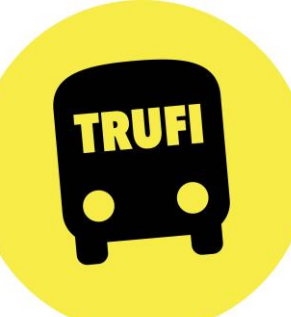

## Get aboard! For FOSSGIS 2020

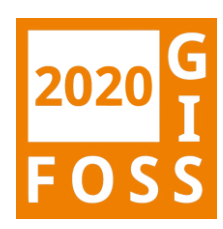